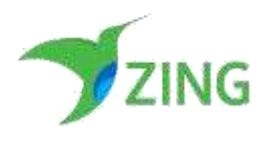

# **ZingHR - Get Journal Voucher Data API Documentation**

API for fetching Payroll or Claim Journal Voucher data from ZingHR system.

### **Overview :**

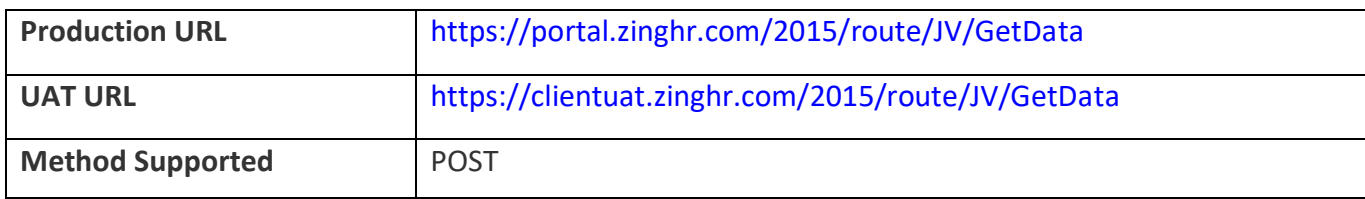

#### **Input :**

The following input fields are required to fetch the data. Each API request require the token as an input which identifies the request and check if the required API is valid or not.

#### **Note : Below Input Parameters Key Names are case sensitive.**

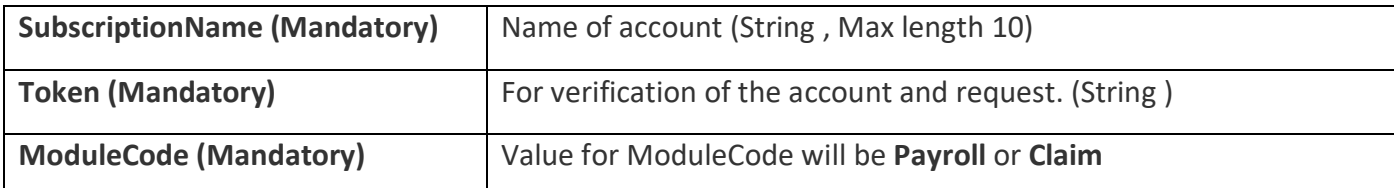

## **Below module wise parameters need to be provided along with SubscriptionName, Token and ModuleCode to fetch the data.**

#### **Payroll JV Data Input Parameters :**

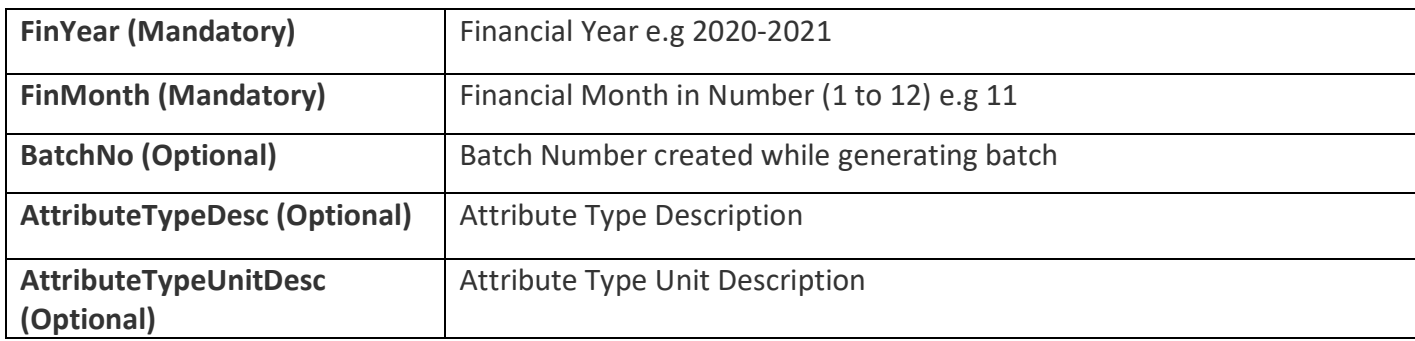

#### **Payroll JV Data Input Parameters :**

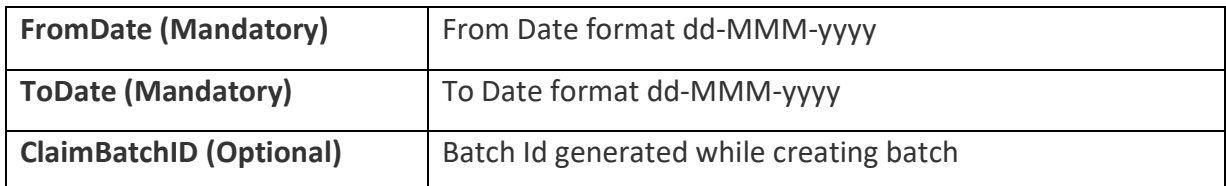

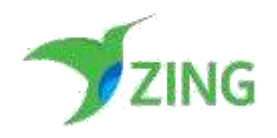

## **Response :**

Response of the API will return below Code and Message in case of success or failure along with Journal Voucher data as per configuration.

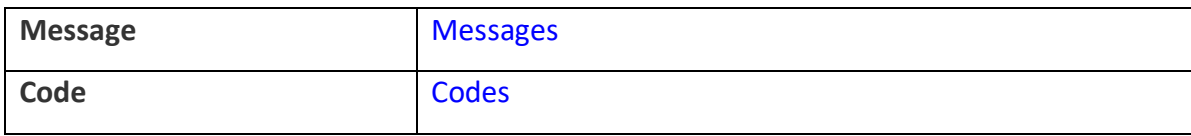

## **API Codes & Message :**

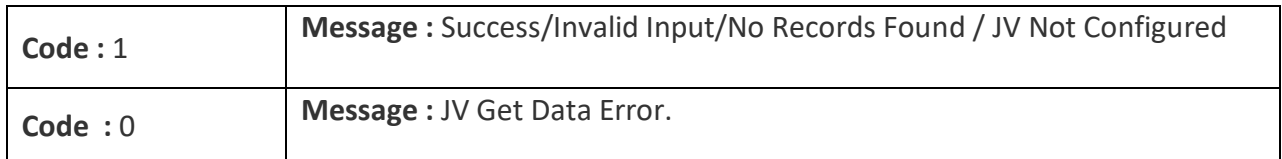

## **API Example :**

# *Payroll JV Input Parameters :*

```
{
```

```
"SubscriptionName" : "<<Company Code>>",
```
"Token" : "<<API Token>>",

"FinYear" : "2019-2020",

"FinMonth" : "11",

"BatchNo": "242",

"ModuleCode":"Payroll",

"AttributeTypeDesc":"Category",

"AttributeTypeUnitDesc":"Manager"

}

# *Claim JV Input Parameters :*

```
{
```

```
"SubscriptionName" : "<<Company Code>>",
```

```
"Token" : "<<API Token>>",
```
"ModuleCode" : "CLaim",

"ClaimBatchID" : "1"

"FromDate" : "01-JAN-2021"

```
"ToDate" : "31-JAN-2021"
```
}